## Web Services

Unil HEC dop :::

Benoît Garbinatodistributed object programming lab

## **Outline**

**Definition and origin of web services General-purpose web services RESTful web services Using JAx-WS and JAX-RS**

### Web Service – Definitions

**a service offered by an electronic device to another electronic device, communicating with each other via the world wide web**

**w[ikipedia](https://en.wikipedia.org/wiki/Web_service)**

**dop** 

**rmi\* on http** 

**\*rmi remote method invocation**

**software system designed to support interoperable machine-to-machine interaction over a network**

**w[orld wide web consortium \(w3c\)](https://www.w3.org/TR/2004/NOTE-ws-gloss-20040211/#webservice)**

## RMI | Fundamental Idea

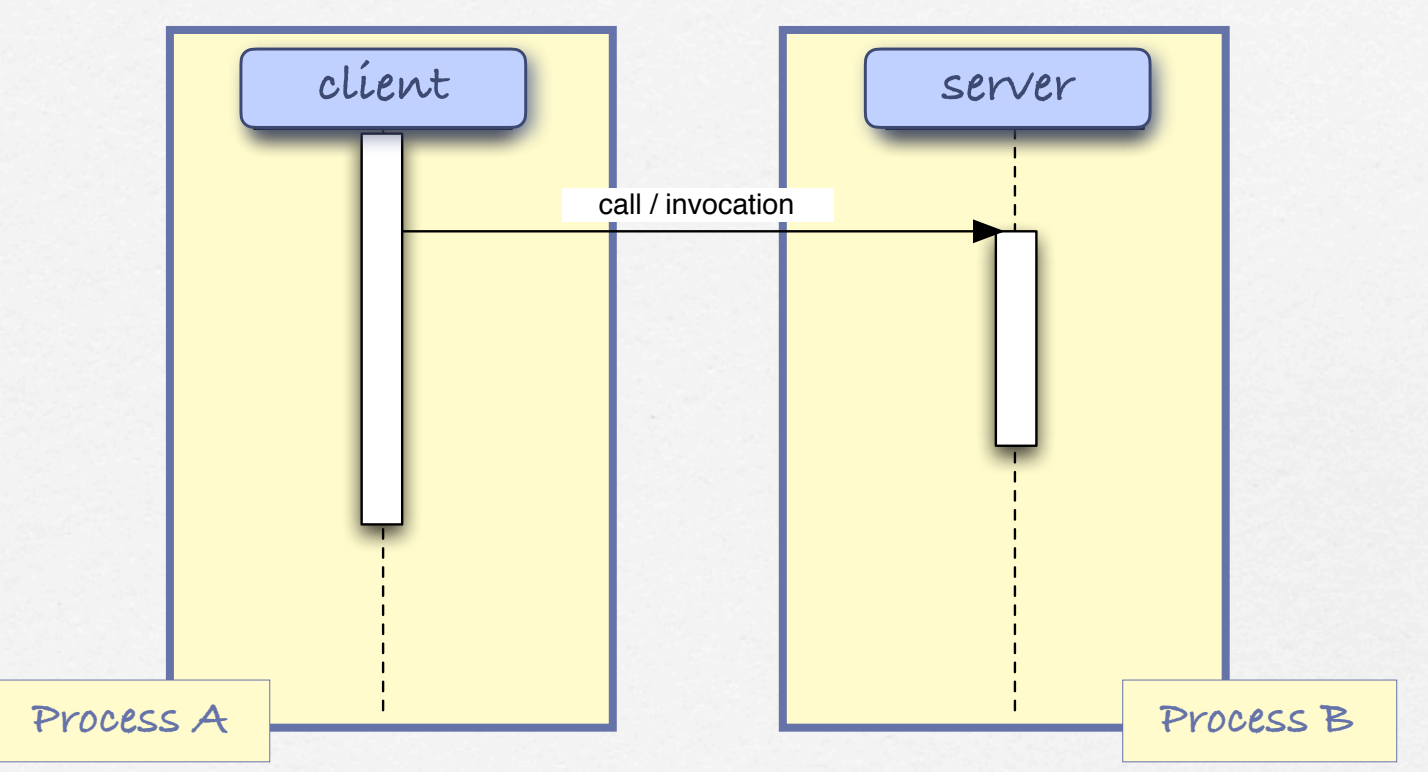

**A remote method (procedure) is transparently invoked (called) across the network, as if it was local** 

dop

## RMI | Some history

- **1979 Bill Joy introduces the "Berkeley Enhancements", mainly interprocess communication (IPC) facilities. The modern network Unix is born (BSD).**
- **mid 80's Sun Microsystems uses BSD Unix as operating system for their workstations. They extends it with RPC, on top of which they build NFS and NIS (later on NIS+).**
- **1988 The Open Software Foundation (OSF) is formed to develop a portable open system platform, known as the Distributed Computing Environment (DCE). The latter proposes DCE RPC as basic communication mechanism.**

**mid 90's The Object Management Group (OMG) follows the same approach to devise the Common Object Request Broker Architecture (CORBA)for object-based middleware. At the same time, Sun greatly simplifies & extends the RMI paradigm its Java & Jini platforms.** 

**Today Web Services are a widespread approach to invoke remote services on the web but they are really just a web-flavored version of the good old RPC/RMI paradigm, using HTTP & XML/JSON.**

dop :

## A glimpse at the CORBA promise **Common Object Request Broker Architecture**

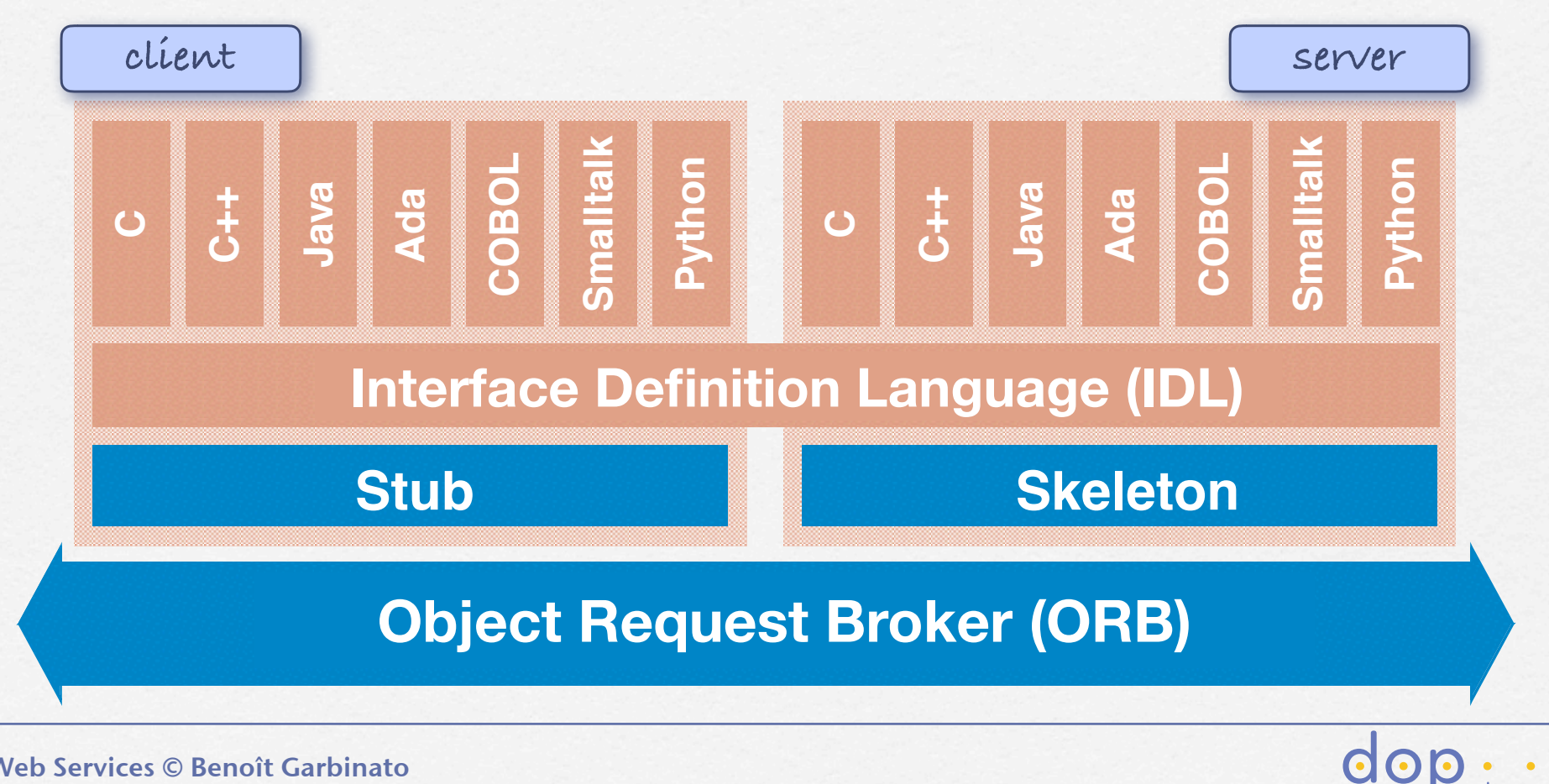

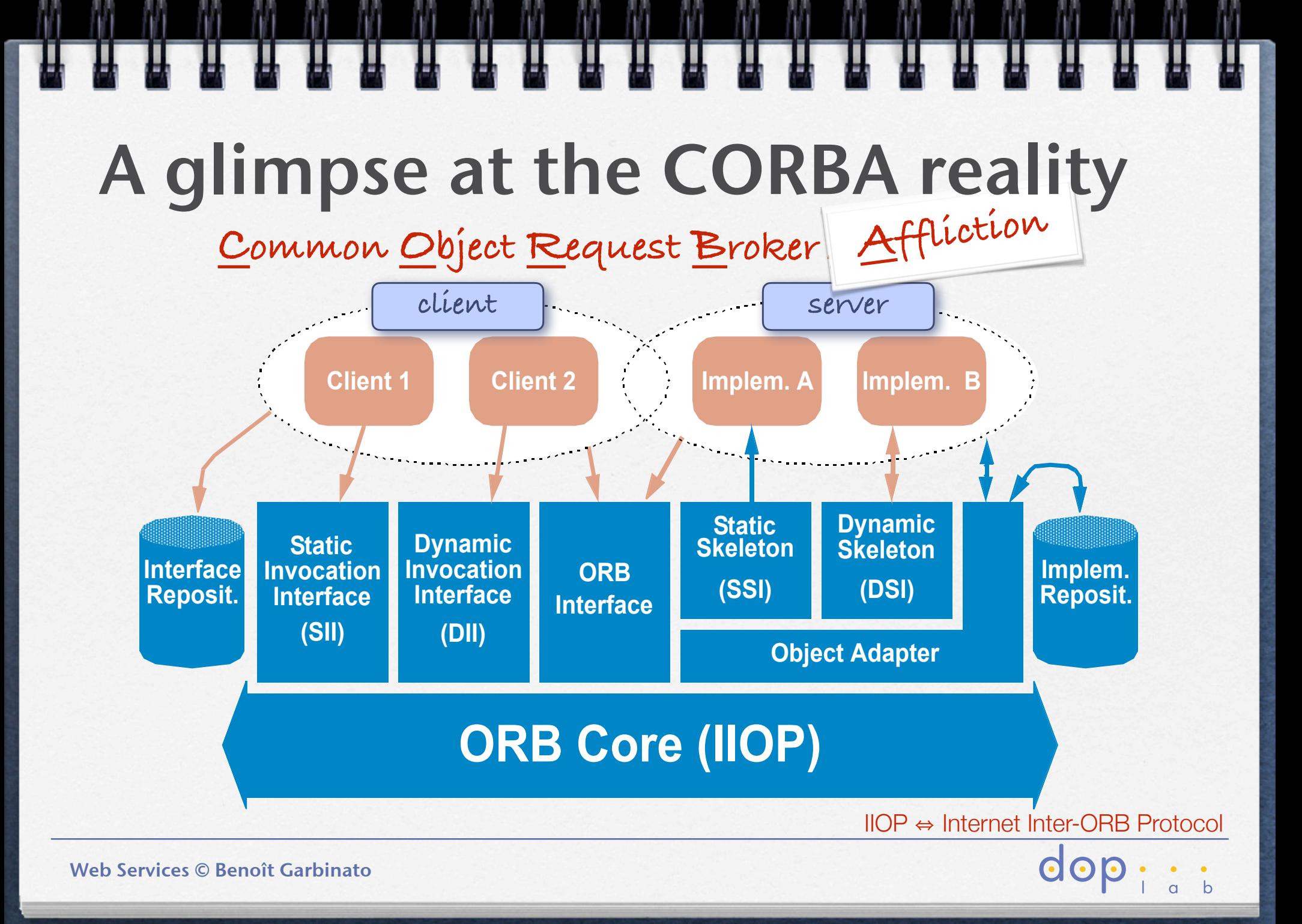

## Local Method Invocations

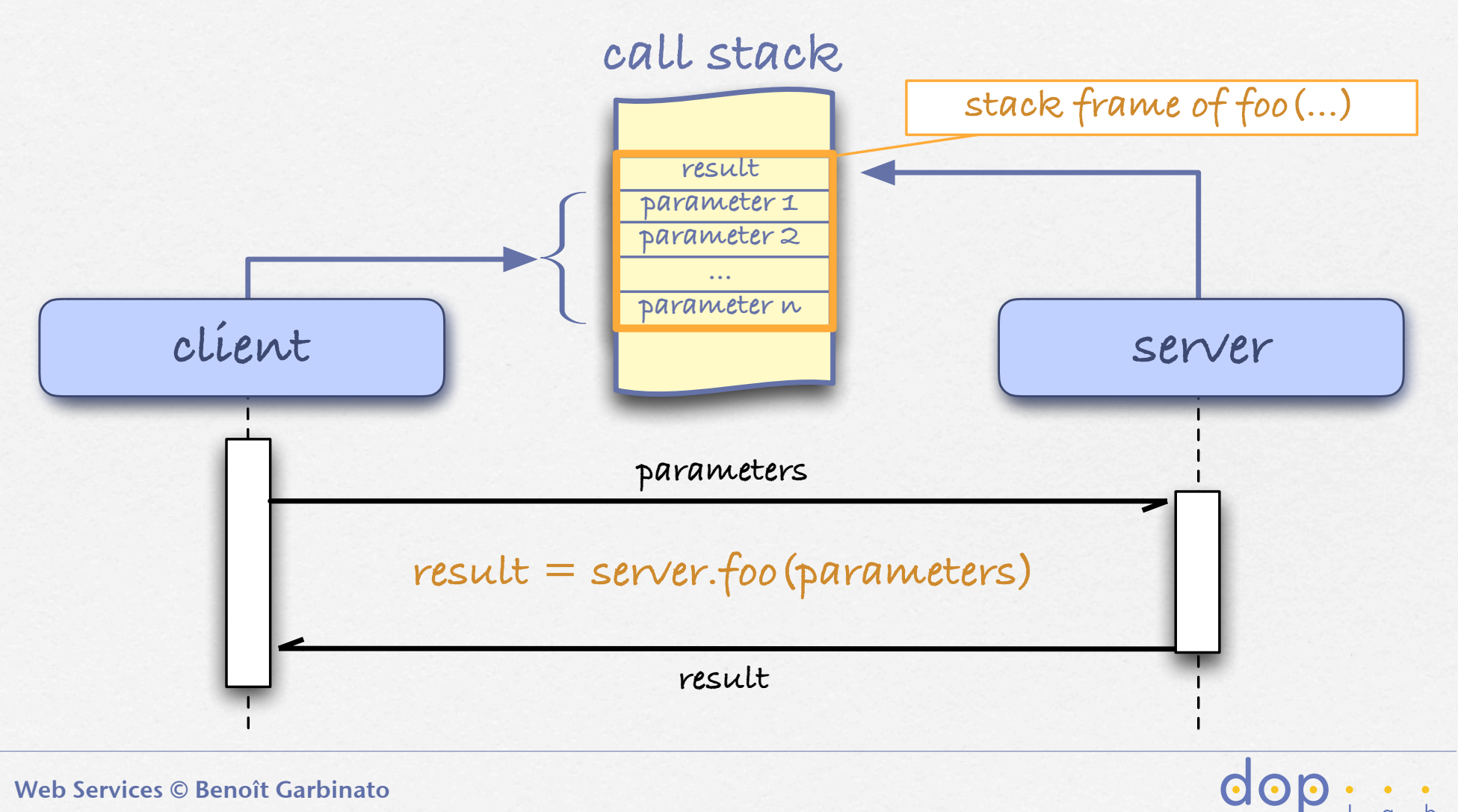

### Remote Method Invocation

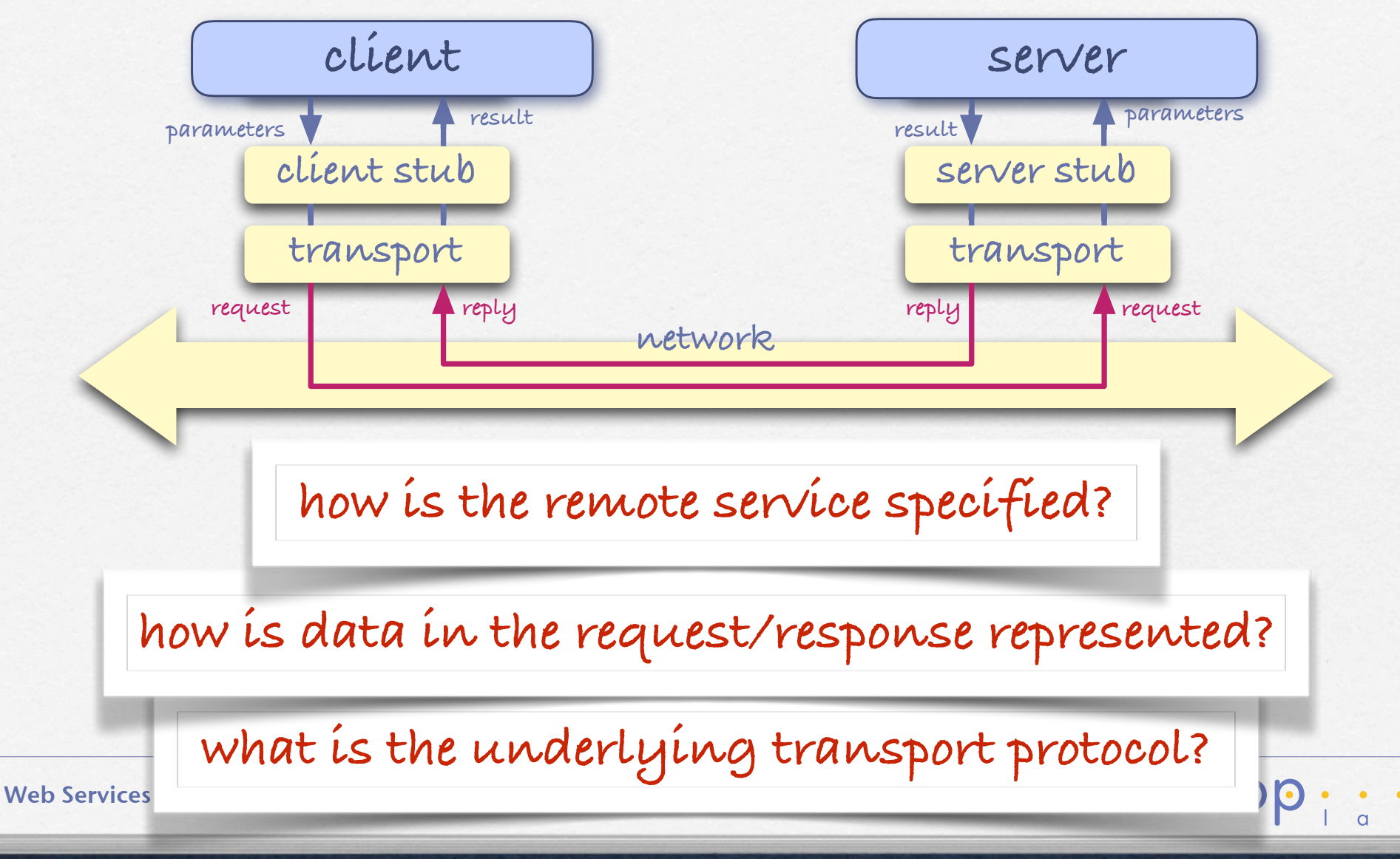

## The OSI model | Reminder

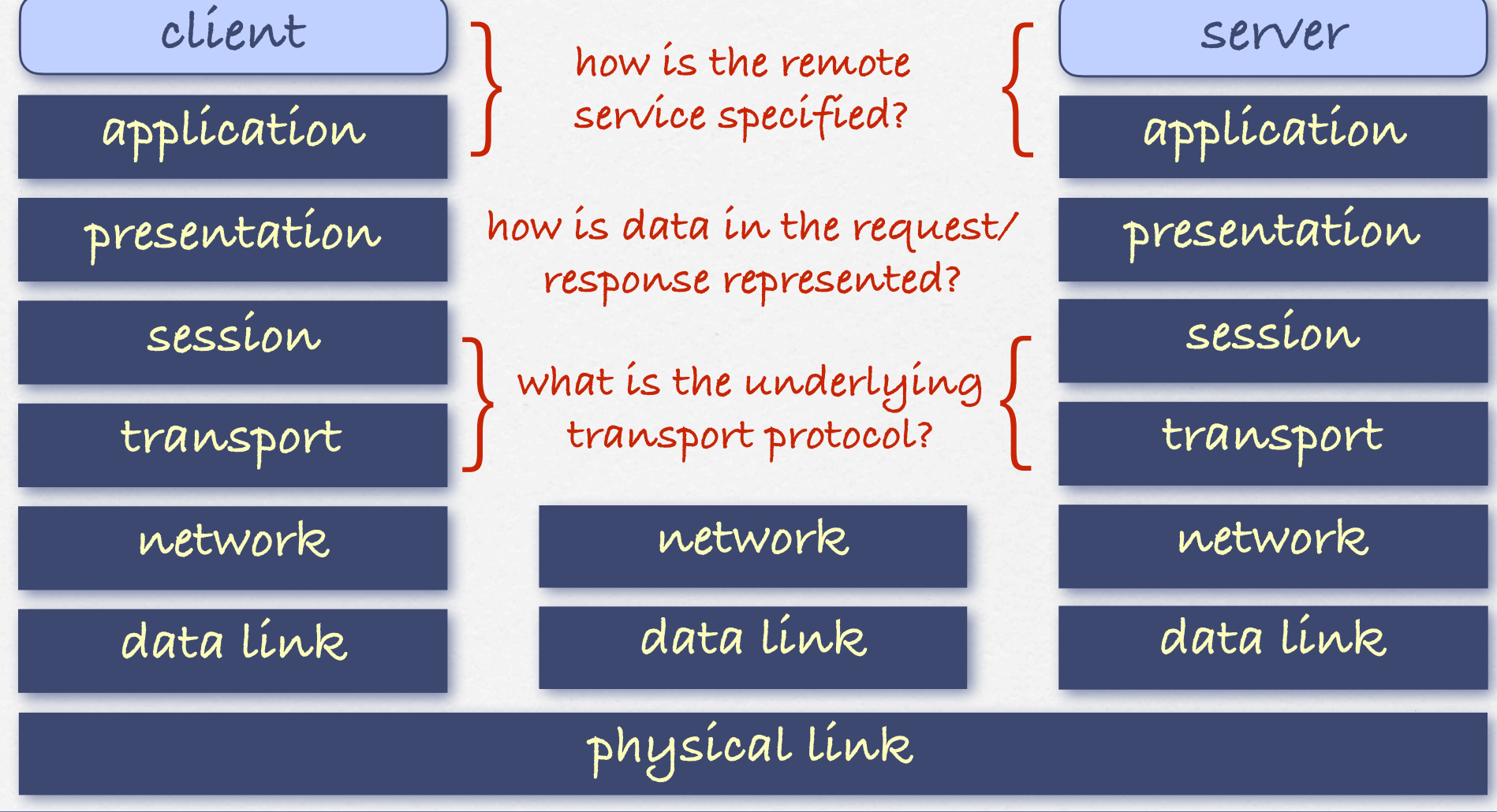

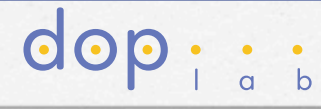

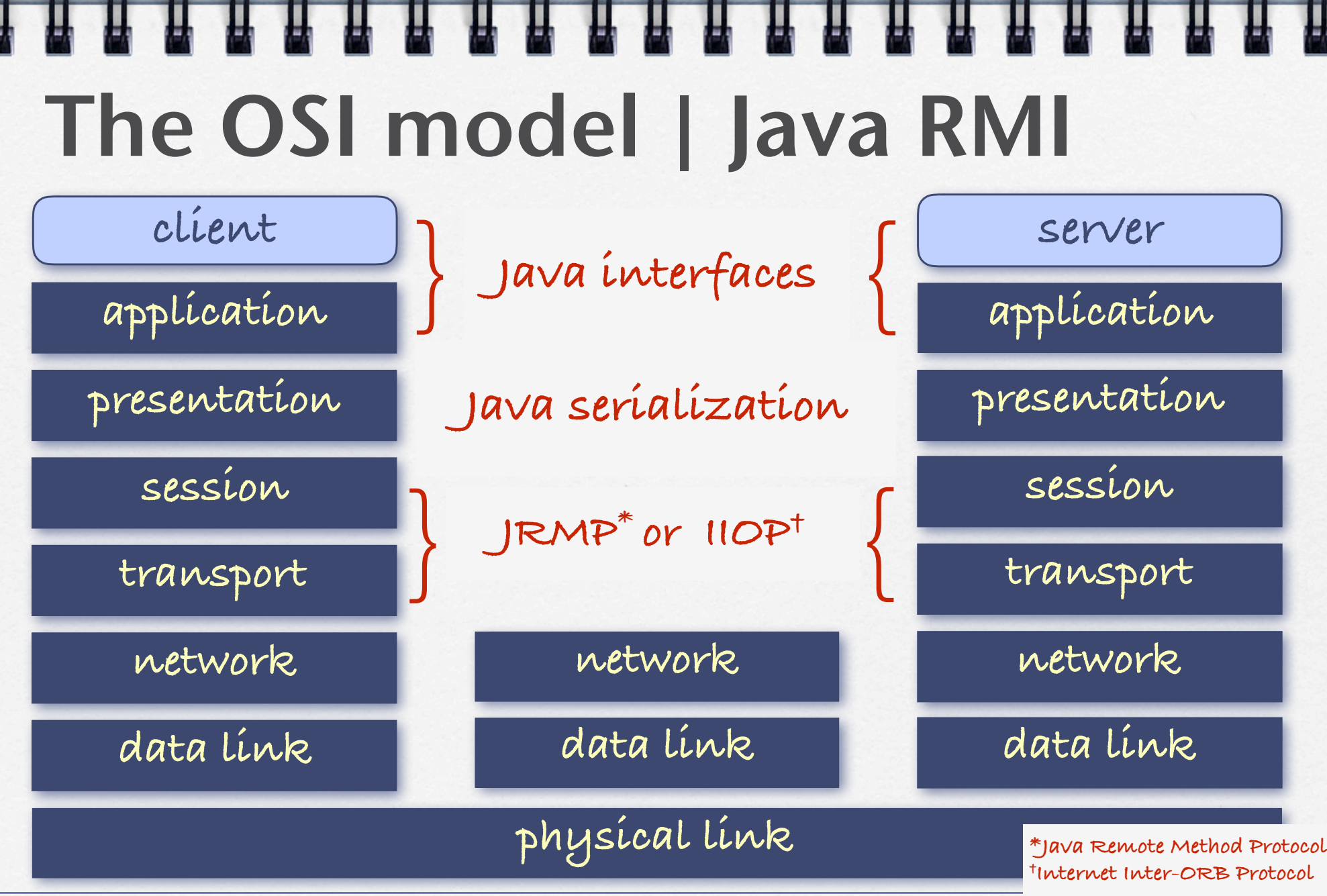

Web Services © Benoît Garbinato

dop

## The OSI model | CORBA

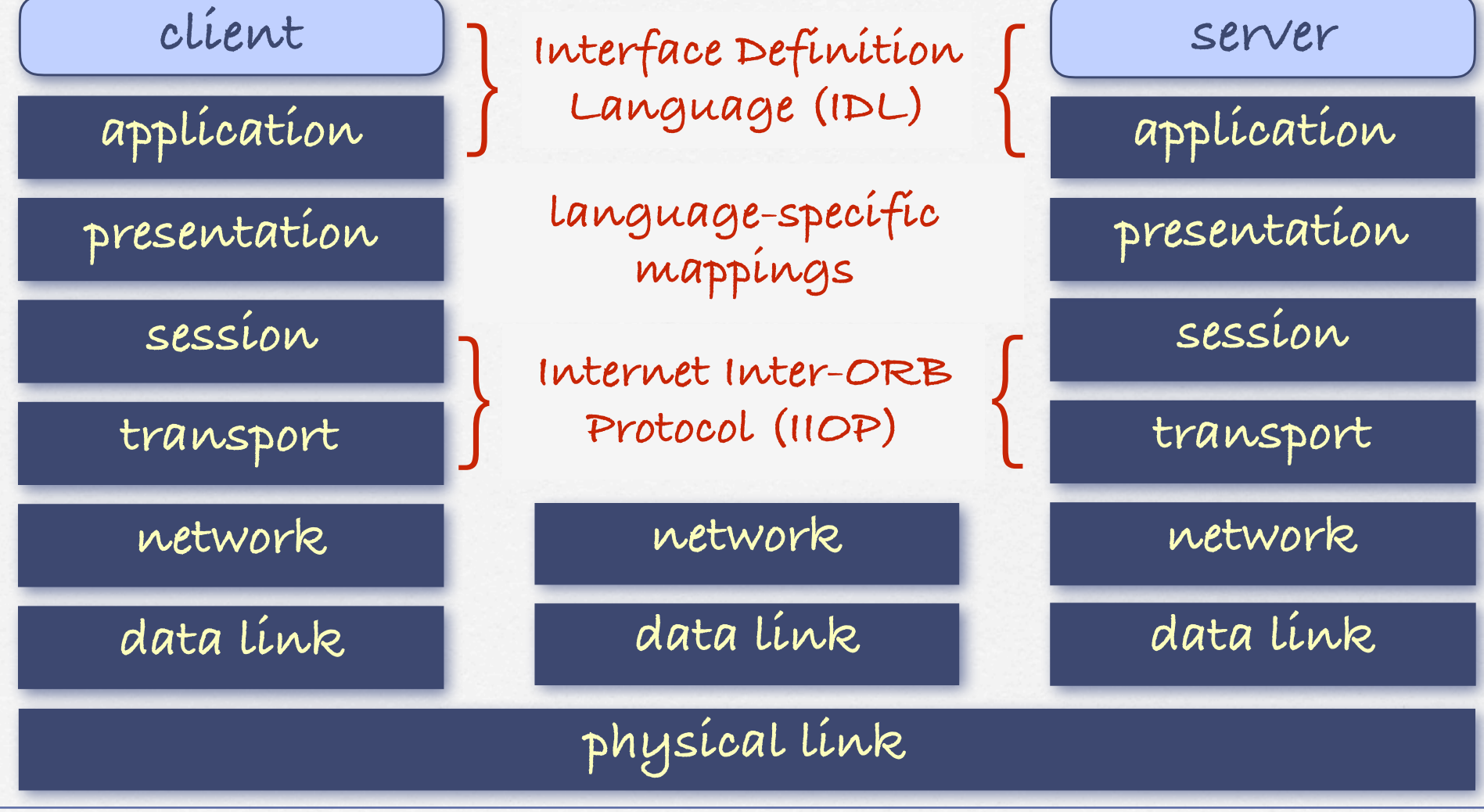

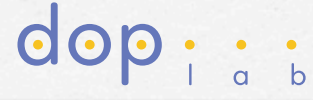

## Service specification with Java RMI

### **public interface CalendarService extends** Remote {

 **public** DayCalendar createCalendar(String name) **throws** RemoteException, CalendarException; **public** DayCalendar getCalendar(String name) **throws** RemoteException, CalendarException; **public** ArrayList getCalendars() **throws** RemoteException; **public boolean** exists(String name) **throws** RemoteException;

```
public class CalendarServer extends UnicastRemoteObject implements CalendarService {
 ...
    public DayCalendar createCalendar(String name) throws RemoteException, CalendarException {
         if (calendars.containsKey(name)) throw new CalendarException(name + "\" already exists.");
         DayCalendar newCal= new DayCalendarImpl(name);
         calendars.put(name, newCal);
         return newCal;
     }
     public DayCalendar getCalendar(String name) throws RemoteException, CalendarException {
         if (!calendars.containsKey(name)) throw new CalendarException(name + "\" does not exist.");
         return ((DayCalendar) calendars.get(name));
 }
     public ArrayList getCalendars() throws RemoteException {
         return new ArrayList(calendars.values());
 }
     public boolean exists(String name) throws RemoteException {
         return calendars.containsKey(name);
                                                                                               ava
     }
}
```
}

## **Service** specification with CORBA IDL

```
module employee {
   struct EmployeeInfo {
     wstring name;
     long number;
     double salary; 
   };
```

```
 exception SQLError {
   wstring message;
 };
```
 }; };

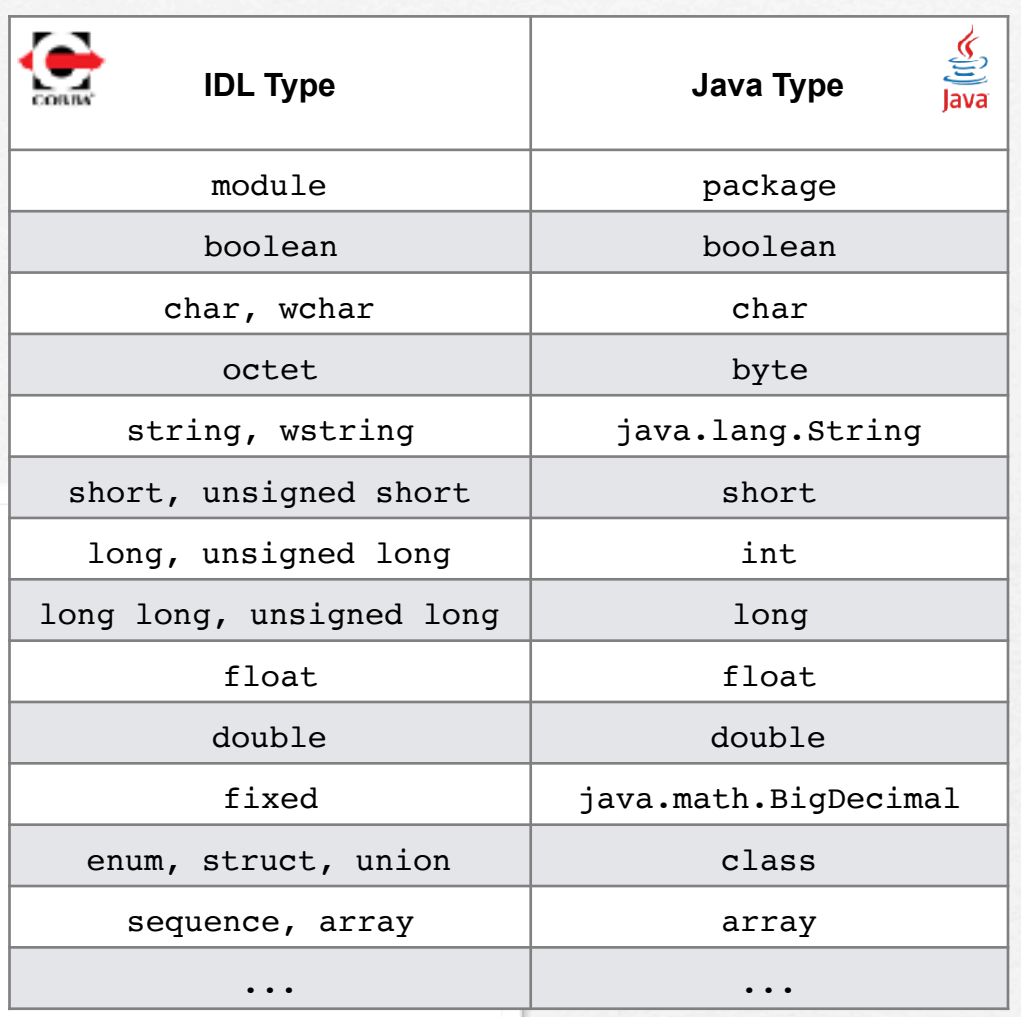

dop

```
 interface Employee {
   EmployeeInfo getEmployee (in wstring name) raises (SQLError);
   EmployeeInfo getEmployeeForUpdate (in wstring name) raises (SQLError);
   void updateEmployee (in EmployeeInfo name) raises (SQLError);
```

```
Web Services © Benoît Garbinato
```
# The OSI model | Web Services

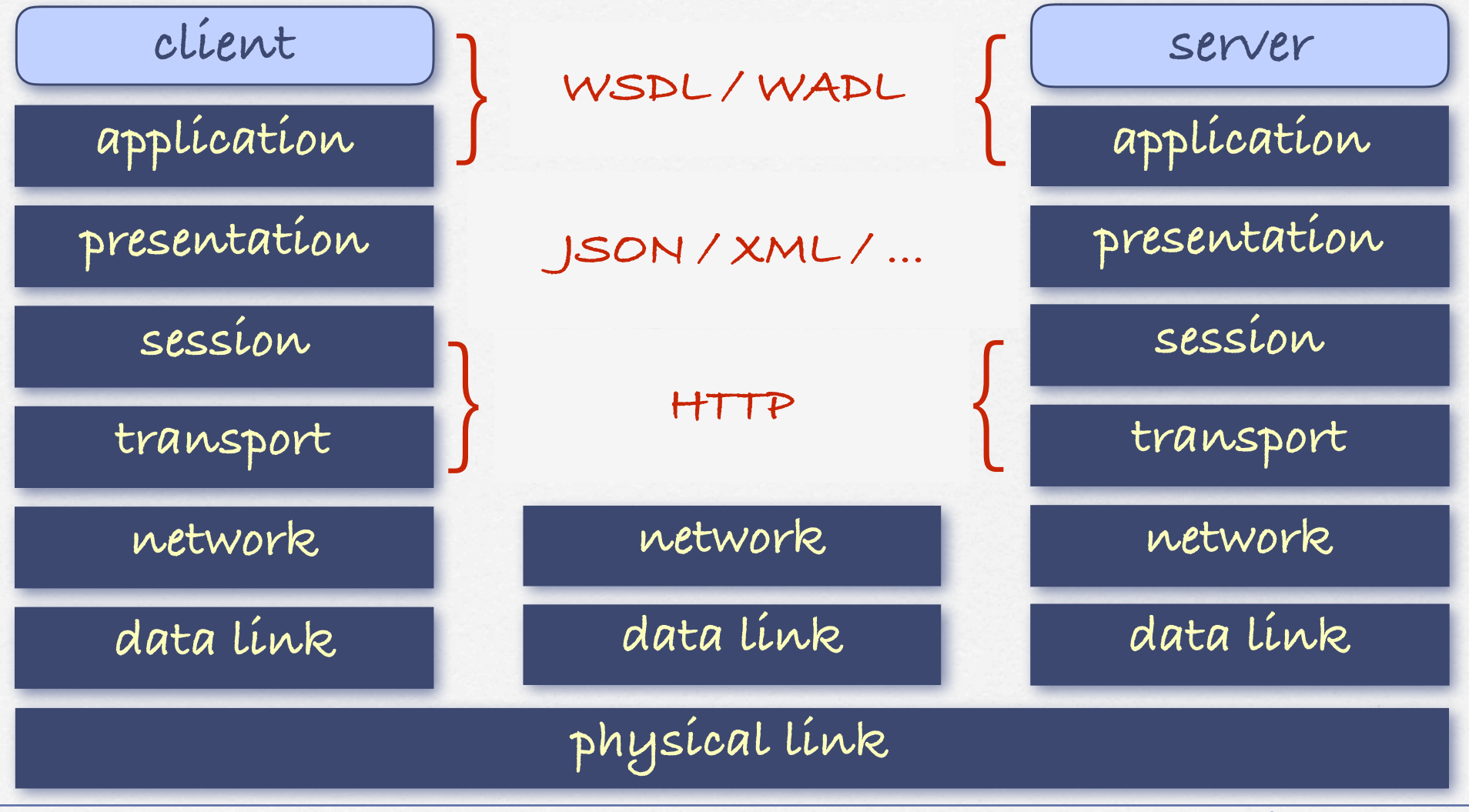

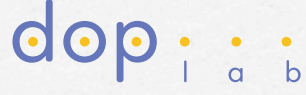

## Web service types

**There exists two types of web services:** 

**General-purpose web services, which provide support to remotely call any kind of operations** 

**RESTful web services, which focus on state transfer** 

**REST = Representational State Transfer**

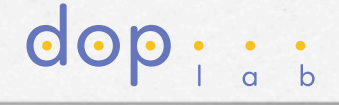

## 

### General-purpose web services

- **They provide support to remotely call any kind of operations**
- **They rely on the Web Services Description Language (WSDL)**
- **They rely on the Simple Object Access Protocol (SOAP), an XML standard defining a message architecture and format**

dop : :

**In Java, JAX-WS is the technology that encapsulates (part of) the complexity of defining and using general-purpose web services**

```
<definitions xmlns:wsu="http://docs.oasis-open.org/wss/2004/01/oasis-200401-wss-wssecurity-utility-1.0.xsd" xmlns:wsp="http://
www.w3.org/ns/ws-policy" xmlns:wsp1_2="http://schemas.xmlsoap.org/ws/2004/09/policy" xmlns:wsam="http://www.w3.org/2007/05/addressing/
metadata" xmlns:soap="http://schemas.xmlsoap.org/wsdl/soap/" xmlns:tns="http://service/" xmlns:xsd="http://www.w3.org/2001/XMLSchema" 
xmlns="http://schemas.xmlsoap.org/wsdl/" targetNamespace="http://service/" name="HelloWorld">
<types>
<xsd:schema>
<xsd:import namespace="http://service/" schemaLocation="http://localhost:8080/HelloWorld/HelloWorld?xsd=1"/>
</xsd:schema>
\langle/types>
<message name="hello">
<part name="parameters" element="tns:hello"/>
</message>
<message name="helloResponse">
<part name="parameters" element="tns:helloResponse"/>
</message>
<portType name="HelloWorld">
<operation name="hello">
<input wsam:Action="http://service/HelloWorld/helloRequest" message="tns:hello"/>
<output wsam:Action="http://service/HelloWorld/helloResponse" message="tns:helloResponse"/>
</operation>
</portType>
<binding name="HelloWorldPortBinding" type="tns:HelloWorld">
<soap:binding transport="http://schemas.xmlsoap.org/soap/http" style="document"/>
<operation name="hello">
<soap:operation soapAction=""/>
<input>
<soap:body use="literal"/>
\langleinput\rangle<output>
<soap:body use="literal"/>
</output>
</operation>
</binding>
<service name="HelloWorld">
<port name="HelloWorldPort" binding="tns:HelloWorldPortBinding">
<soap:address location="http://localhost:8080/HelloWorld/HelloWorld"/>
\langle/port\rangle</service>
</definitions>
                                                                Using JAX-WS (1)
                                                                                                                         WSD
```
## **hello Method invocation** Using JAX-WS (2)

### **Method parameter(s)**

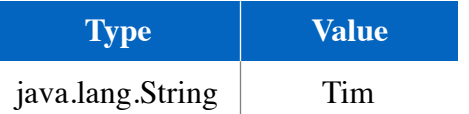

### **Method returned**

java.lang.String : "**Hello Tim !**"

### **SOAP Request**

<?xml version="1.0" encoding="UTF-8"?><S:Envelope xmlns:S="http://schemas.xmlsoap.org/soap/envelope/" xmlns:SOAP-ENV="http:// schemas.xmlsoap.org/soap/envelope/">

```
 <SOAP-ENV:Header/>
     <S:Body>
          <ns2:hello xmlns:ns2="http://service/">
              <name>Tim</name>
         \langle/ns2:hello>
    \langleS:Body>
</S:Envelope>
```
### **SOAP Response**

```
<?xml version="1.0" encoding="UTF-8"?><S:Envelope xmlns:S="http://schemas.xmlsoap.org/soap/envelope/" xmlns:SOAP-ENV="http://
schemas.xmlsoap.org/soap/envelope/">
    <SOAP-ENV:Header/>
     <S:Body>
         <ns2:helloResponse xmlns:ns2="http://service/">
             <return>Hello Tim !</return>
         </ns2:helloResponse>
     </S:Body>
</S:Envelope>
```
**WSDL**

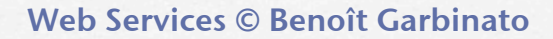

```
Using JAX-WS (3)
```

```
@WebService(serviceName = "HelloWorld")
@Stateless()
public class HelloWorld {
```

```
 @WebMethod(operationName = "hello")
 public String hello(@WebParam(name = "name") String name) {
   System.out.println("I received a call with " + name + " as parameter");
   return "Hello " + name + " !";
```

```
public class Client {
```

```
 public static void main(String[] args) {
   String response = hello("Tim");
   System.out.println("response = " + response);
 }
```

```
 private static String hello(java.lang.String name) {
   webservice.HelloWorld_Service service = new webservice.HelloWorld_Service();
   webservice.HelloWorld port = service.getHelloWorldPort();
   return port.hello(name);
 }
```
}

 } }

@WebServiceClient(name = "HelloWorld", Veb Service Client targetNamespace = "http://service/", Source Packages wsdlLocation = "http://localhost:8080/HelloWorld/HelloWorld?wsdl") **Test Packages** public class HelloWorld\_Service Generated Sources (jax-ws) extends Service { **Nebservice**  private final static URL HELLOWORLD\_WSDL\_LOCATION; di Hello.java private final static WebServiceException HELLOWORLD\_EXCEPTION; di HelloResponse.lava private final static QName HELLOWORLD\_QNAME = new QName("http://service/", "HelloWorld");  $\Box$  HelloWorld\_Service.java static { URL  $url = null$ ;  $\mathbb{H}$  HelloWorld.java  $\mathbb{H}$ WebServiceException  $e = null$ ; di ObjectFactory.java try { a package-info.java url = new URL("http://localhost:8080/HelloWorld/HelloWorld?wsdl"); **R** Web Service References } catch (MalformedURLException ex) { M HelloWorld  $e = new WebServiceException(ex);$  } **D** HelloWorld HELLOWORLD\_WSDL\_LOCATION = url; v **Ed HelloWorldPort**  HELLOWORLD\_EXCEPTION = e; a hello } Libraries public HelloWorld\_Service() { super(\_\_getWsdlLocation(), HELLOWORLD\_QNAME); Test Libraries } ... @WebEndpoint(name = "HelloWorldPort") @WebService(name = "HelloWorld", public HelloWorld getHelloWorldPort() { targetNamespace = "http://service/") return super.getPort(new QName("http://service/", "HelloWorldPort"), HelloWorld.class); @XmlSeeAlso({ } ObjectFactory.class ... }) } public interface HelloWorld { @WebMethod @WebResult(targetNamespace = "") Using @RequestWrapper(localName = "hello", targetNamespace = "http://service/", className = "webservice.Hello") @ResponseWrapper(localName = "helloResponse", targetNamespace = "http://service/", className = "webservice.HelloResponse") @Action(input = "http://service/HelloWorld/helloRequest", JAX-WS (4) output = "http://service/HelloWorld/helloResponse") public String hello( @WebParam(name = "name", targetNamespace = "") String name); }

### RESTful web services (1)

- **They focus on state transfer, usually from/to some persistent storage, e.g., a relational database**
- **They manipulate state as resources accessed using Uniform Resource Identifiers (URIs) and four HTTP**   $verbs$  as  $CRLID$  operations

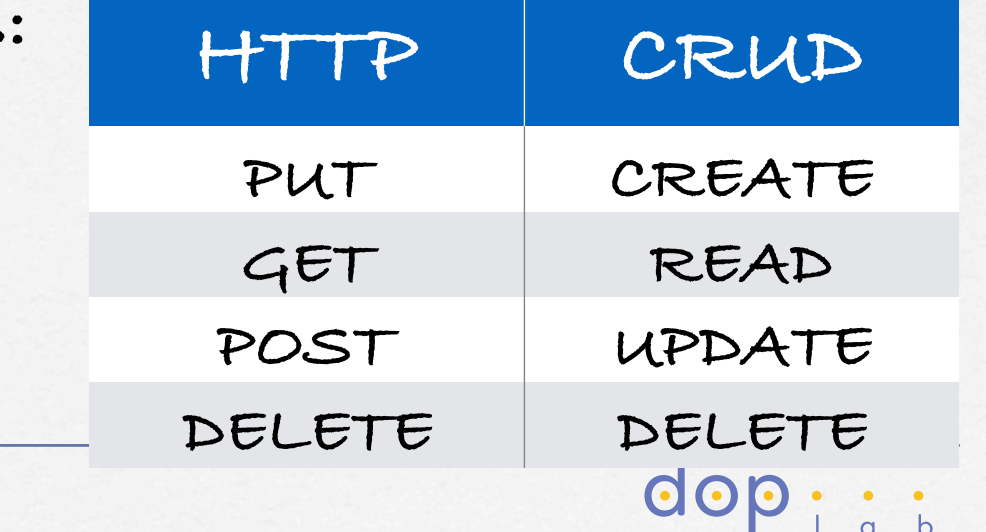

## RESTful web services (2)

**They do not formally require data to be represented using a particular format, although JSON and XML are very often used for structured data today** 

M.

- **They do not formally require an interface definition language, although it is now common practice to use the Web Application Definition Language (WADL) in Java**
- **In Java, JAX-RS is the technology that encapsulates (part of) the complexity of defining and using RESTful web services and Jersey is the reference implementation of JAX-RS**

dop : :

```
Web Services © Benoît Garbinato
                                                                                                                       WSDL
<application xmlns="http://wadl.dev.java.net/2009/02">
<doc xmlns:jersey="http://jersey.java.net/" jersey:generatedBy="Jersey: 2.10.4 2014-08-08 15:09:00"/>
<doc xmlns:jersey="http://jersey.java.net/" jersey:hint="This is simplified WADL with user and core resources only. To get full 
WADL with extended resources use the query parameter detail. Link: http://localhost:8080/CustomerDB/webresources/application.wadl?
detail=true"/>
<grammars>
<include href="application.wadl/xsd0.xsd">
<doc title="Generated" xml:lang="en"/>
</include>
\langle/grammars>
<resource path="entities.customer">
<method id="findAll" name="GET">
<response>
<ns2:representation xmlns:ns2="http://wadl.dev.java.net/2009/02" xmlns="" element="customer" mediaType="application/xml"/>
<ns2:representation xmlns:ns2="http://wadl.dev.java.net/2009/02" xmlns="" element="customer" mediaType="application/json"/>
\langle response\rangle</method>
<method id="create" name="POST">
<request>
<ns2:representation xmlns:ns2="http://wadl.dev.java.net/2009/02" xmlns="" element="customer" mediaType="application/xml"/>
<ns2:representation xmlns:ns2="http://wadl.dev.java.net/2009/02" xmlns="" element="customer" mediaType="application/json"/>
</request>
</method>
<resource path="{id}">
<param xmlns:xs="http://www.w3.org/2001/XMLSchema" name="id" style="template" type="xs:int"/>
<method id="edit" name="PUT">
<request>
<ns2:representation xmlns:ns2="http://wadl.dev.java.net/2009/02" xmlns="" element="customer" mediaType="application/xml"/>
<ns2:representation xmlns:ns2="http://wadl.dev.java.net/2009/02" xmlns="" element="customer" mediaType="application/json"/>
</request>
</method>
<method id="remove" name="DELETE"/>
<method id="find" name="GET">
<response>
<ns2:representation xmlns:ns2="http://wadl.dev.java.net/2009/02" xmlns="" element="customer" mediaType="application/xml"/>
<ns2:representation xmlns:ns2="http://wadl.dev.java.net/2009/02" xmlns="" element="customer" mediaType="application/json"/>
\langle/response\rangle</method>
\langleresource>
</resource>
...
</application>
                                                                  Using JAX-RS (1)
```
 $\overline{a}$ 

Using JAX-RS (2)

@Entity @Table(name = "CUSTOMER") @XmlRootElement @NamedQueries({ @NamedQuery(name = "Customer.findAll", query = "SELECT c FROM Customer  $c$ "), ...)}) public class Customer implements Serializable { @Id  $@Basic(optional = false)$  $@No+Ni11$  @Column(name = "CUSTOMER\_ID") private Integer customerId;  $@Basic(optional = false)$  @NotNull  $@Size(min = 1, max = 10)$  $@Column(name = "ZIP")$  private String zip; ... public Integer getCustomerId() { return customerId; } public void setCustomerId(Integer customerId) {  $this.customerId = customerId;$  } public String getZip() { return zip; } public void setZip(String zip) { this.zip =  $zip$ ; } ... }

@Stateless @Path("entities.customer") public class CustomerFacadeREST extends AbstractFacade<Customer> { @PersistenceContext(unitName = "CustomerDBPU") private EntityManager em; public CustomerFacadeREST() { super(Customer.class); } @POST @Override @Consumes({MediaType.APPLICATION\_XML, MediaType.APPLICATION\_JSON}) public void create(Customer entity) { super.create(entity); } @PIIT @Path("{id}") @Consumes({MediaType.APPLICATION\_XML, MediaType.APPLICATION\_JSON}) public void edit(@PathParam("id") Integer id, Customer entity) { super.edit(entity); } @DELETE @Path("{id}") public void remove(@PathParam("id") Integer id) { super.remove(super.find(id)); } @GET @Path("{id}") @Produces({MediaType.APPLICATION\_XML, MediaType.APPLICATION\_JSON}) public Customer find(@PathParam("id") Integer id) { return super.find(id); } @GET @Override @Produces({MediaType.APPLICATION\_XML, MediaType.APPLICATION\_JSON}) public List<Customer> findAll() { return super.findAll(); } ... }

```
public class CustomerDBClient {
private WebTarget webTarget;
  private Client client;
  private static final String BASE_URI = "http://localhost:8080/CustomerDB/webresources";
  public CustomerDBClient() {
     client = javax.ws.rs.client.ClientBuilder.newClient();
     webTarget = client.target(BASE_URI).path("entities.customer");
   }
  public void create_XML(Object requestEntity) throws ClientErrorException {
     webTarget.request(javax.ws.rs.core.MediaType.APPLICATION_XML)
              .post(javax.ws.rs.client.Entity.entity(requestEntity, javax.ws.rs.core.MediaType.APPLICATION_XML));
 }
  public void create_JSON(Object requestEntity) throws ClientErrorException {
     webTarget.request(javax.ws.rs.core.MediaType.APPLICATION_JSON)
             .post(javax.ws.rs.client.Entity.entity(requestEntity, javax.ws.rs.core.MediaType.APPLICATION_JSON));
 }
  public String countREST() throws ClientErrorException {
     WebTarget resource = webTarget;
     resource = resource.path("count");
     return resource.request(javax.ws.rs.core.MediaType.TEXT_PLAIN).get(String.class);
   }
  public void remove(String id) throws ClientErrorException {
    webTarget.path(java.text.MessageFormat.format("{0}", new Object[]{id})).request().delete();
   }
 ...
  public void close() {
     client.close();
 }
}
 Using JAX-RS (3)
                                                             public class Main {
                                                                public static void main(String[] args) {
                                                                 CustomerDBClient client = new CustomerDBClient();
                                                                 String response = client.countREST():
                                                                 System.out.println("Client response is : " + response);
                                                              ...
                                                                  client.close();
                                                                }
                                                             }
```